# «Моя математика» 1 класс Урок 16 Тема урока: «Отрезок»

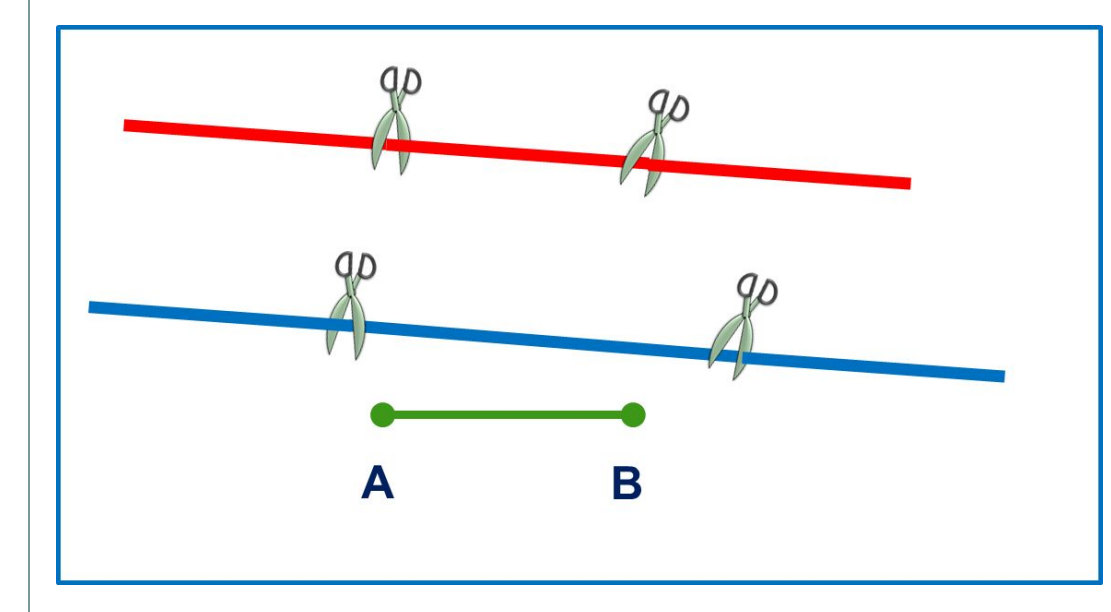

*Автор презентации Татузова Анна Васильевна http://avtatuzova.ru учитель школы № 1702 г. Москвы*

## **1.** Рассмотри рисунок. Что мы сделали с прямой? Какие фигуры у нас получились?

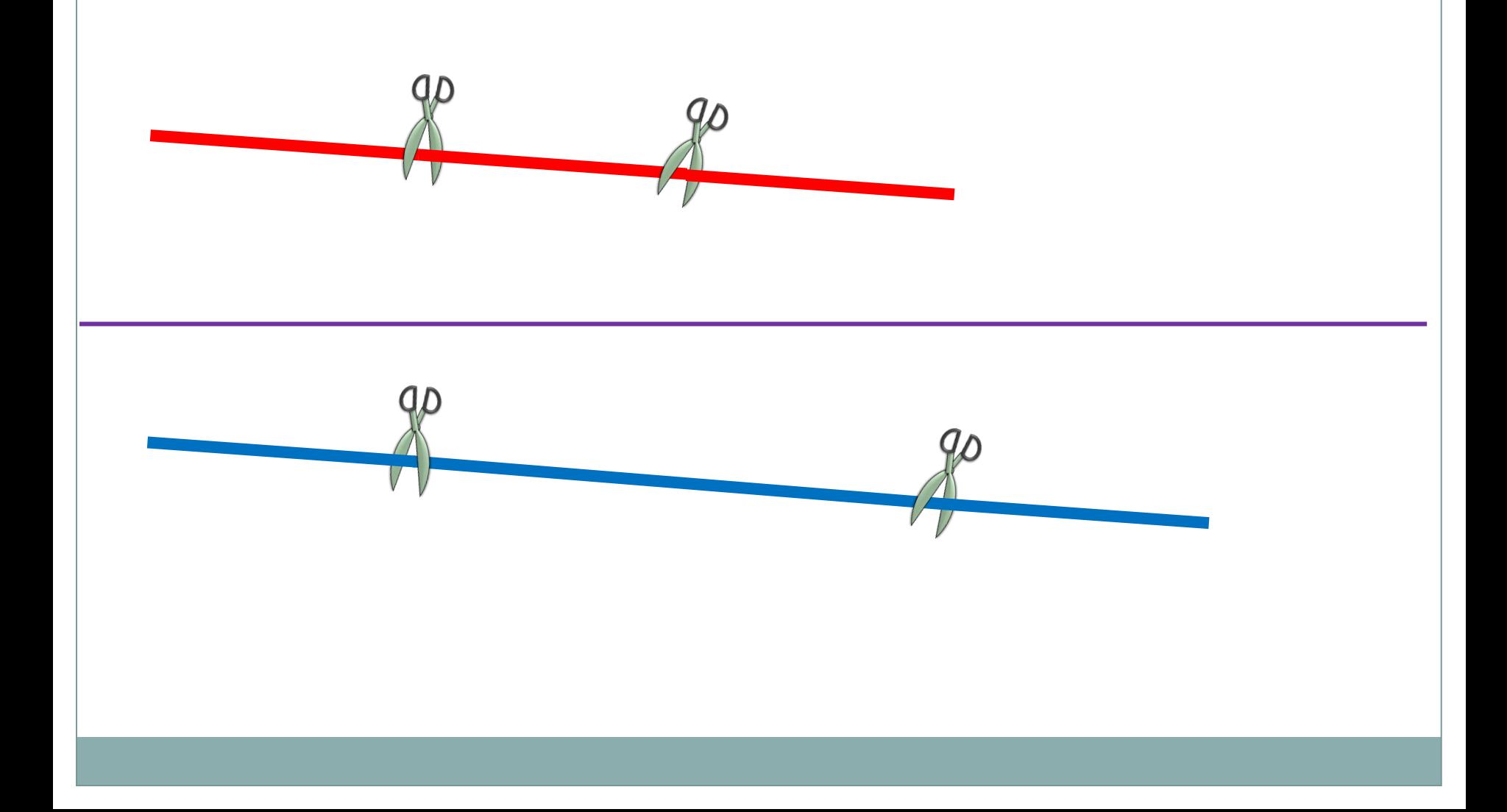

**2.** Катя поставила две точки. Провела через них прямую. Часть прямой между точками она выделила красным цветом.

Выполни такую же работу.

**2.** Катя поставила две точки. Провела через них прямую. Часть прямой между точками она выделила красным цветом.

Выполни такую же работу.

**?** Как можно назвать фигуру, которая у вас получилась?

# **А**

### **Б**

**! Эта фигура – отрезок. Точки- концы отрезка. Их можно обозначить буквами.**

Урок 16. Отрезок

3. Катя начертила красный отрезок, Петя- синий, Вова зелёный.

**MATEMATUKA** 

Как они назвали свои отрезки?

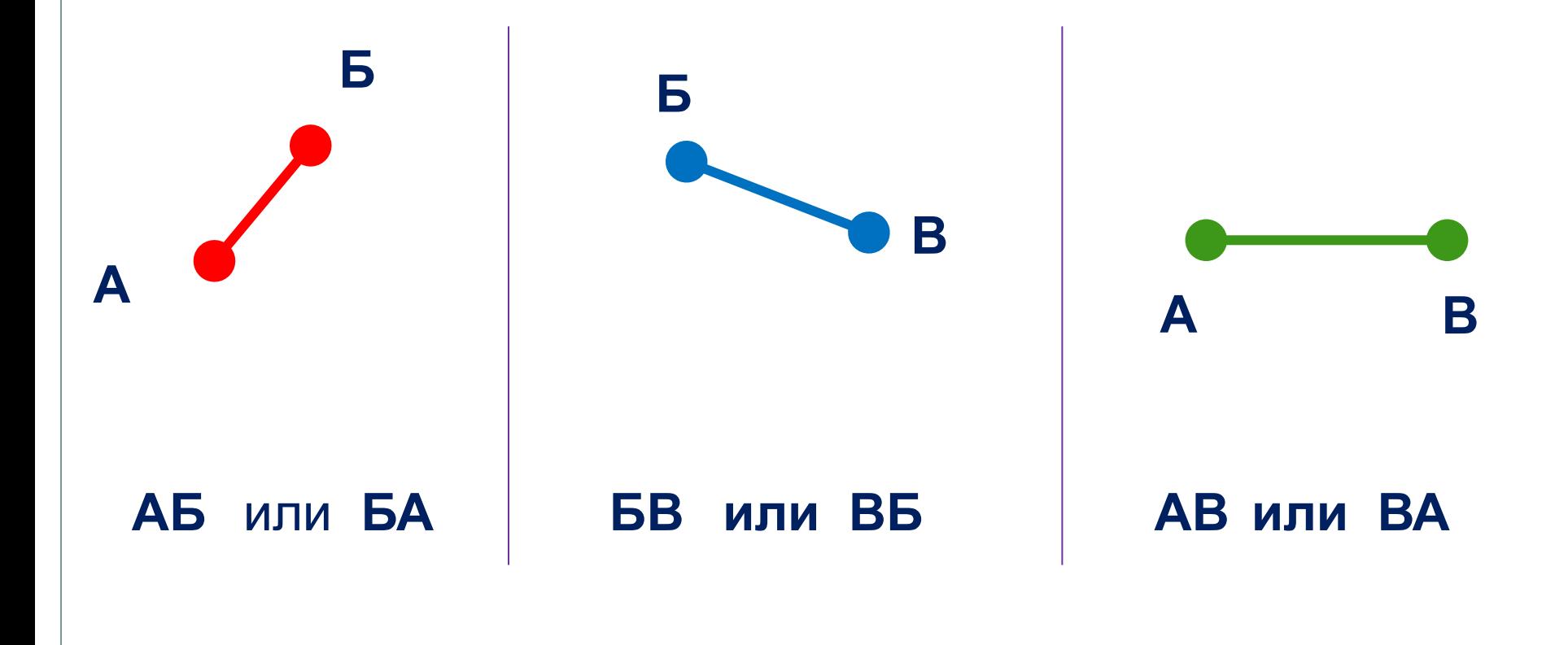

# Урок 16. Отрезок

**5.** Найди неверные равенства и неравенства. Измени записи так, чтобы они стали верными.

# $1 = 1 \mid 1 < 1 \mid 2 > 1 \mid 2 = 2 \mid 1 = 2$

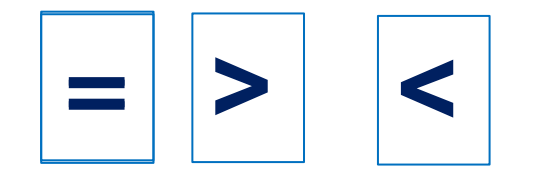

*Внимание! Данное задание можно выполнить интерактивно. Для этого презентацию надо перевести в режим редактирования.* 

# Урок 16. Отрезок

5. Найди неверные равенства и неравенства. Измени записи так, чтобы они стали верными.

# $1 = 1 \mid 1 < 1 \mid 2 > 1 \mid 2 = 2 \mid 1 = 2$

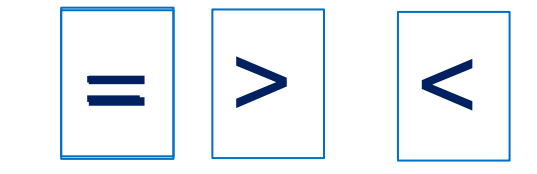

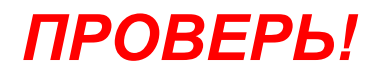

### *МАТЕМАТИКА*

# Урок 16. Отрезок

### **7.** Помоги Кате, Пете и Вове подобрать числовые карточки к своим рисункам.

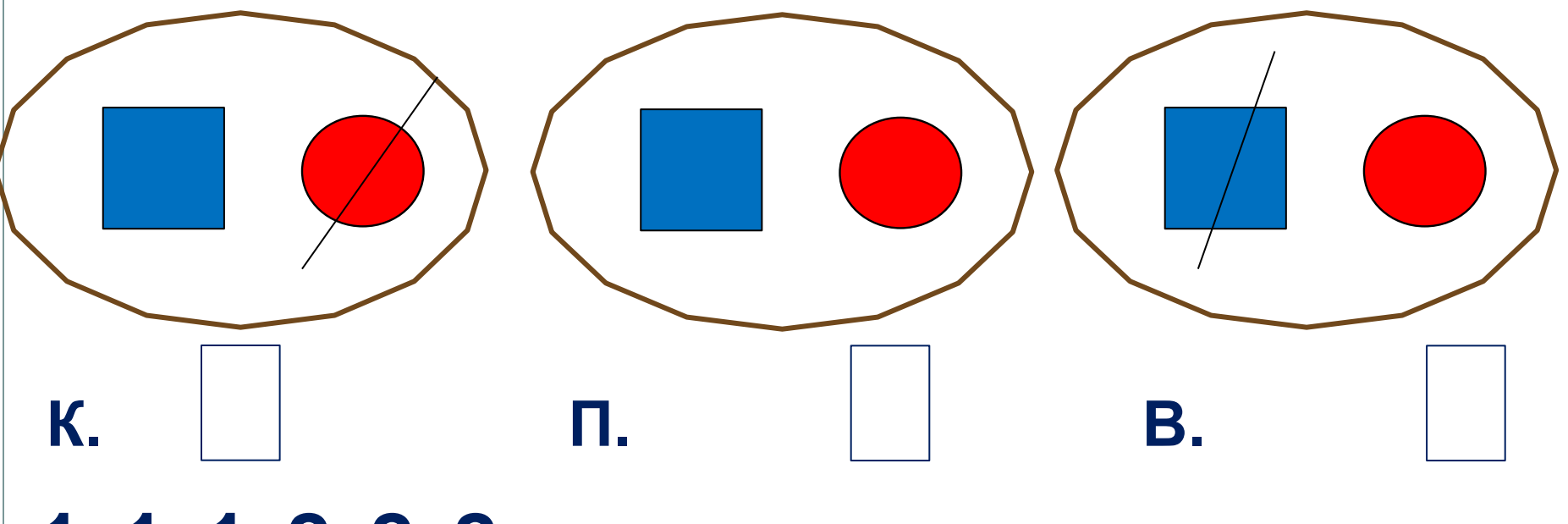

# **1 1 1 2 2 2**

*Внимание! Данное задание можно выполнить интерактивно. Для этого презентацию надо перевести в режим редактирования.* 

### *МАТЕМАТИКА*

# Урок 16. Отрезок

### **7.** Помоги Кате, Пете и Вове подобрать числовые карточки к своим рисункам.

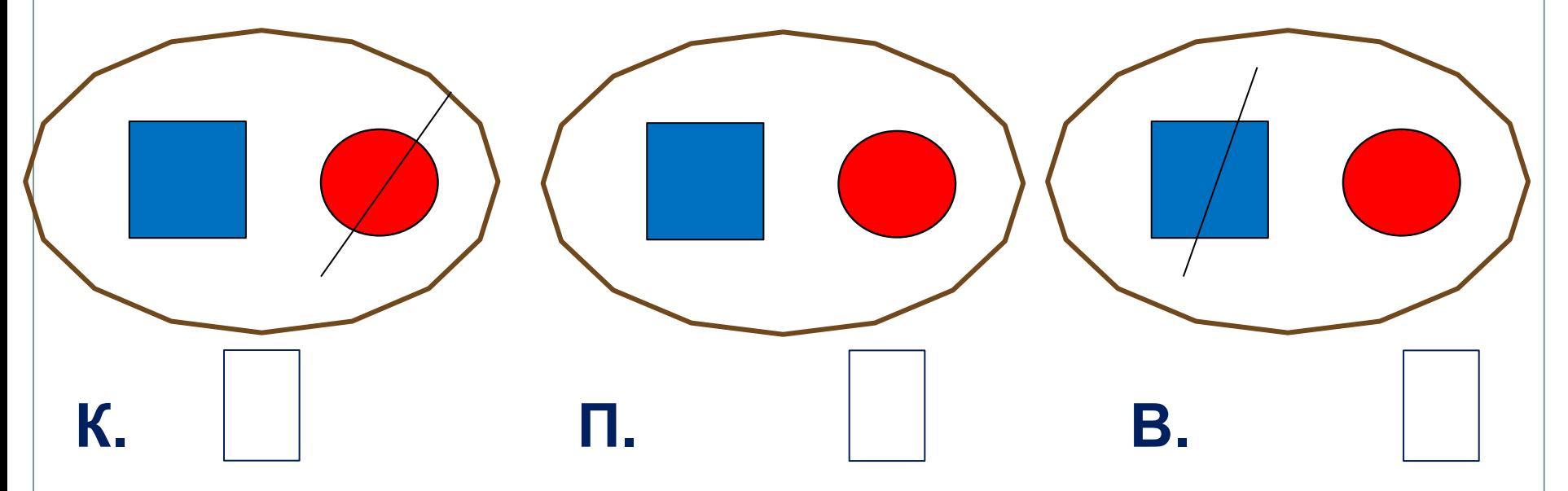

# **1 2 2 1 1 2**

# **8.** Назови недостающую фигуру.

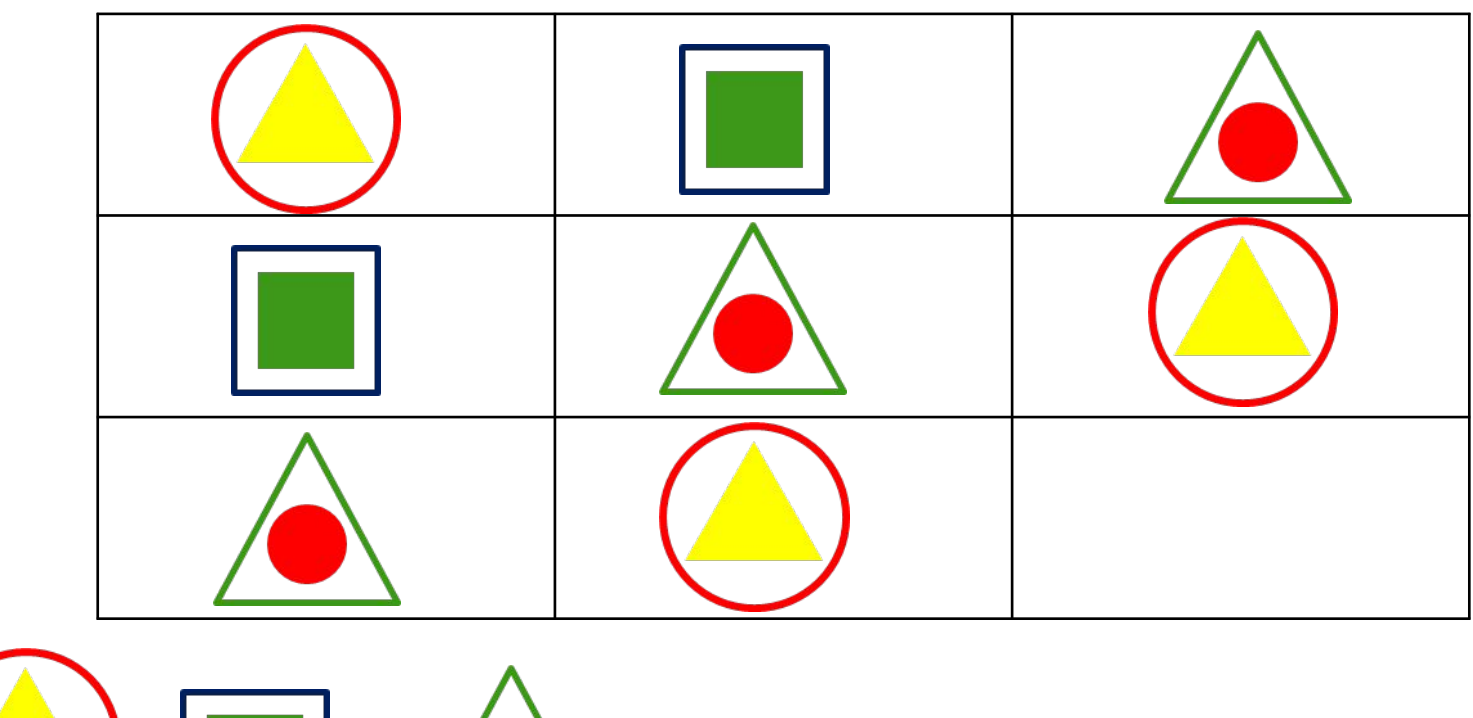

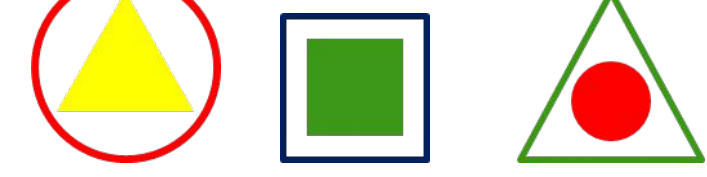

### *Внимание!*

*Данное задание можно выполнить интерактивно.* 

*Для этого презентацию надо перевести в режим редактирования.* 

# **8.** Назови недостающую фигуру.

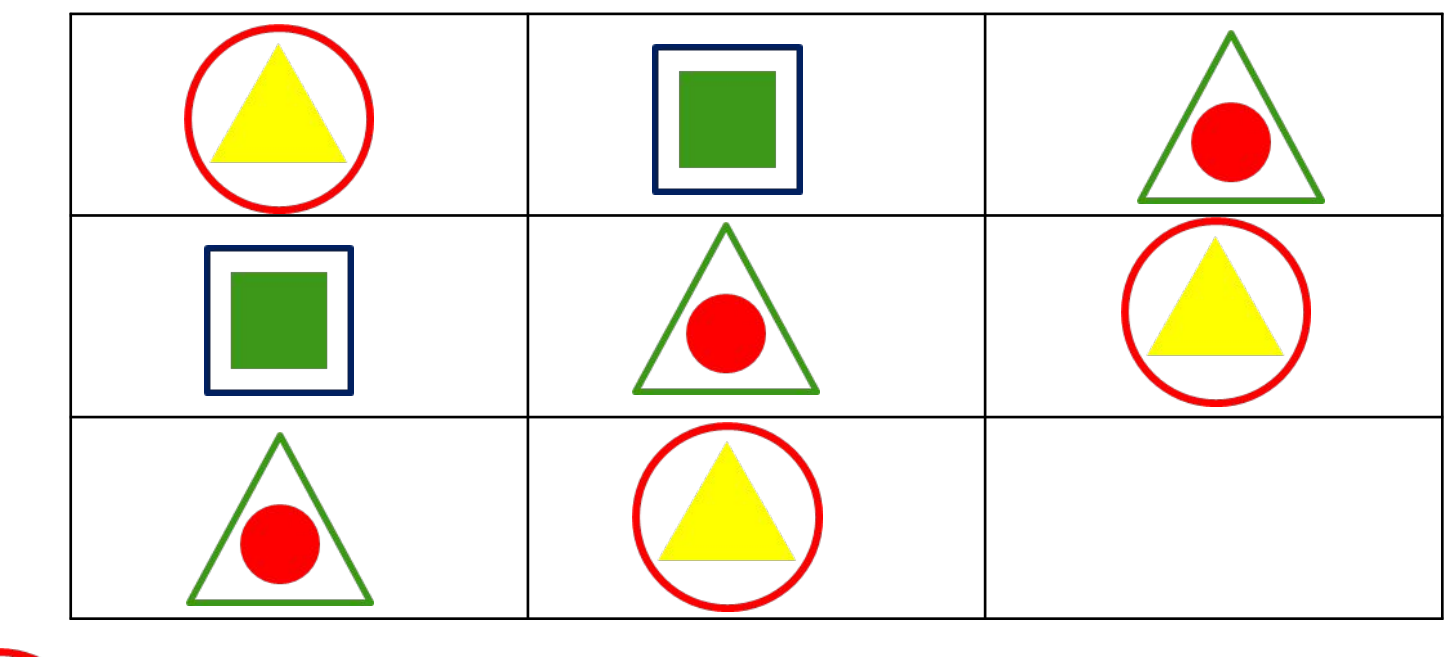

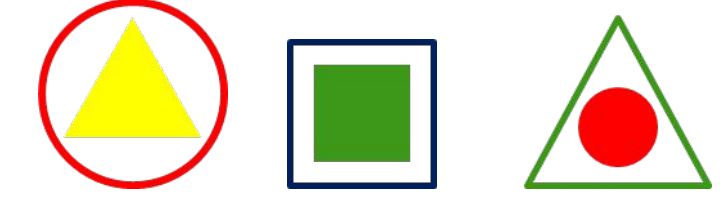

### *Внимание!*

*Данное задание можно выполнять интерактивно. Во время демонстрации навести курсор на «лишнюю» фигуру до появления ладошки. Кликнуть!*

*МАТЕМАТИКА*

*Спасибо!*